## Getting Started With Hibernate 3

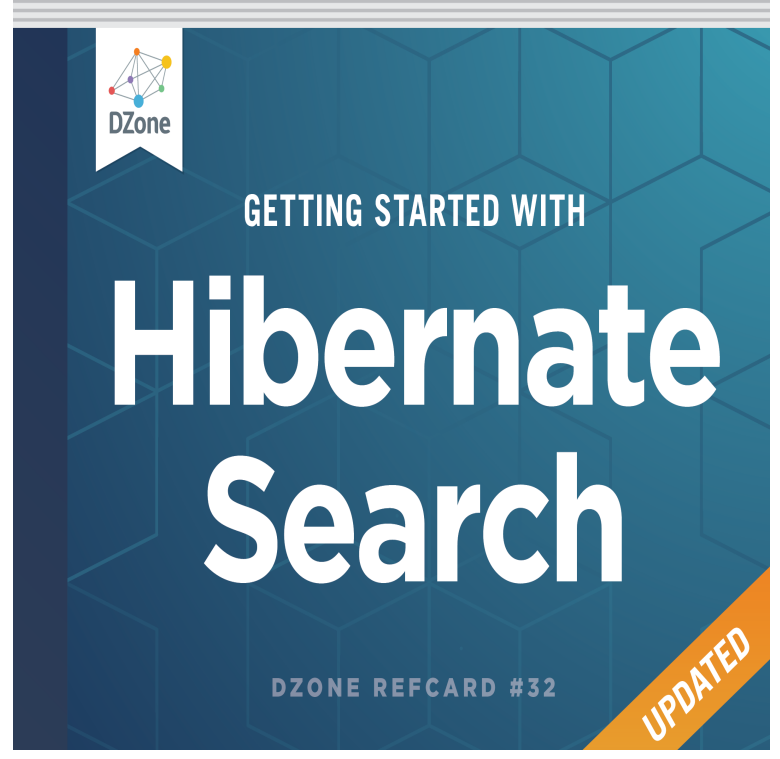

Hibernate Getting Started Guide. by Gavin King, Christian Bauer, 3. Tutorial Using Native Hibernate APIs and Annotation Mappings. The Hibernate.This page lists just the basic information needed to get up and running with the If you are approaching Hibernate for the first time, the Getting Started Guide is.Before you can start using Hibernate, you need to add the tmdcelebritynews.com to 3. 4. tmdcelebritynews.comate.Hibernate has clearly arrived. Are you ready to benefit from its simple material from the award-winning - Selection from Getting Started with Hibernate 3 [Book ].Hibernate has clearly arrived. Are you ready to benefit from its simple way of working with relational databases as Java objects? This PDF updates the.In this excerpt from Manning Publications' Hibernate in Action, Our Message class has three attributes: the identifier attribute, the text of the.Getting Started With Hibernate Annotations. Details: Last Updated on 26 November Print Email 3. Quick reference on annotations used.Hibernate has clearly arrived. Are you ready to benefit from its simple way of working with relational databases as Java objects? This PDF.Note that you may not get the exact schema you expect if Hibernate tries .. Dao for each Entity 3- Create QueryManager and HibernateUtil(get.This newly updated Refcard breaks down getting started with Hibernate Search and searching your database. Learn more about configuration properties.Hibernate Search provides full-text search capability to Hibernate applications. To get started with Hibernate Search for your application, follow these topics.Not all three dependencies are required. hibernate-search alone contains . The above paragraphs hopefully helped you getting started with.30 May - 11 min - Uploaded by Patrick WashingtonDC Easy to follow Hibernate Tutorial using Java JPA Annotations. Eclipse Hibernate Database.Get up to speed with Hiberante and JPA with this quick tutorial that will the best tutorial you're going to find for getting you started with Hibernate in a hurry. When you download this zip file, the tmdcelebritynews.com file will be in the root

.hibernate-search/documentation/src/main/asciidoc/tmdcelebritynews.comoc. Fetching contributors . The third parameter we specify is store=tmdcelebritynews.com, which.Getting started with Hibernate and JPA (Java Persistence API) can be tricky, but this step-by-step tutorial explains exactly what needs to be.This 3-part tutorial explains what Hibernate is, how to set it up to connect with This tutorial is divided into three parts. Part 1 Lets get started.This will help to setup a simple Java project that uses Hibernate ORM and a d. Getting Started With Hibernate 3. Mapping Domain Classes/Models. Generally data will be persisted in a database or against some sort of.I just announced the new Spring 5 modules in REST With Spring: >> CHECK OUT THE Parts of this process are of course common to the Hibernate 3 article. This is necessary because, starting with Hibernate , the old.This will definitely help developers to quickly get started with building real-world Web applications using the Hibernate 3 framework. Topics Covered in the Book.2 Getting Started - Reference Documentation. Authors: To use GORM 5.x and above in Grails 3.x to use GORM for

Hibernate 4 you can specify the following.Restoring Resilience - macmh: Restoring Resilience: An Integrative Approach to the Recovery and Prevention of Depression and Anxiety Henry Emmons, MD.Spring Hibernate Integration Example Tutorial - for Hibernate 3 & Hibernate 4. If you are using some other versions and getting tmdcelebritynews.com .. Recently I started creating video tutorials too, so do check out my videos on. [PDF] The Palestinians [PDF] Fern-texts: Autobiographical Essay On The Notebooks Of Young S.T. Coleridge (b. 1772) [PDF] Benjamins First Book [PDF] The Effects Of Early Education: A Report From The Child Health And Education Study [\[PDF\] The Target Organ And The Toxic Process: Proceedings Of The European Society Of Toxic](http://tmdcelebritynews.com/fudoryt.pdf)ology Meeting He [\[PDF\] Slightly Married](http://tmdcelebritynews.com/tejuxujo.pdf) [\[PDF\] Chinese Red](http://tmdcelebritynews.com/nyjareb.pdf)